Na elaboração de seu relatório, especifique em qual ambiente a otimização foi realizada, ou seja, Matlab, Octave, Scilab ou Python, por exemplo.

Envie o seu relatório para [luiz.lebensztajn@usp.br](mailto:luiz.lebensztajn@usp.br) .

Prazo de entrega 06/12/2020. Qualquer problema, entre em contato comigo neste email.

## **Questão 1 (5 pontos**)

Encontre o mínimo de uma das Funções abaixo através de um Algoritmo estocástico de sua escolha entre:

Algoritmo Genético, Particle Swarm Optimization ou Evolução Diferencial.

A tabela 1 abaixo mostra qual a função que cada aluno deve minimizar e qual o método que ele deverá utilizar para a solução. Os links para acesso de cada função estão abaixo da Tabela.

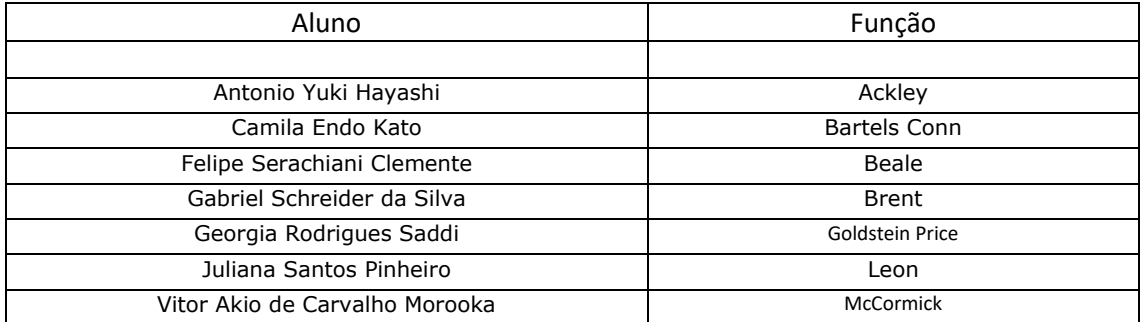

Tabela 1 Especificação da Função para cada aluno

Ackley =<http://benchmarkfcns.xyz/benchmarkfcns/ackleyn2fcn.html>

Bartels Conn =<http://benchmarkfcns.xyz/benchmarkfcns/bartelsconnfcn.html>

Beale =<http://benchmarkfcns.xyz/benchmarkfcns/bealefcn.html>

Booth =<http://benchmarkfcns.xyz/benchmarkfcns/boothfcn.html>

Brent =<http://benchmarkfcns.xyz/benchmarkfcns/brentfcn.html>

Goldstein Price = <http://benchmarkfcns.xyz/benchmarkfcns/goldsteinpricefcn.html>

Leon =<http://benchmarkfcns.xyz/benchmarkfcns/leonfcn.html>

McCormick[= http://benchmarkfcns.xyz/benchmarkfcns/mccormickfcn.html](http://benchmarkfcns.xyz/benchmarkfcns/mccormickfcn.html)

Minimize sua função com o método escolhido por você, sempre por 30 rodadas.

- Escolha um Método de Otimização dentre os propostos.
- Defina claramente os critérios de parada adotados: tolerância na variável de otimização, tolerância na função e número máximo de iterações.
- Mantenha esses valores para as 30 rodadas, ou seja, apresente de forma clara o setup adotado para a solução do problema.
- Defina o tamanho de sua população de 20 a 50 indivíduos.

## **Dicas de procedimento**:

1. veja no Matlab, Octave, Scilab ou Python, por exemplo, o funcionamento da função de otimização. Faça um pequeno script que possibilite a obtenção dos dados de 30 rodadas distintas do método.

2. os comando [X,FVAL,EXITFLAG,OUTPUT] =particleswarm (.........) ou [X,FVAL,EXITFLAG,OUTPUT] =ga(.........) trarão muitos dos detalhes solicitados, caso você escolha o Matlab. Nos demais ambientes, verifique os detalhes das funções de otimização.

3. Faça uma tabela em que você possa fazer uma análise qualitativa de natureza estatística. Esta tabela deve conter: i) Melhor dos valores da função objetivo ii) Pior dos valores da função objetivo. Iii) A média dos valores da função objetivo. Iv) O desvio padrão da função objetivo são dados relevantes..

4. Todas as funções são a duas variáveis, logo para cada uma das variáveis de otimização: i) Determine a média e o desvio padrão da primeira variável ii) Determine a média e o desvio padrão da segunda variável. Observe ainda que você possui a resposta analítica para todos os problemas propostos. Comente o desempenho do método adotado com relação ao valor que você obteve.

# **Questão 2 (5 pontos**)

Pretende-se maximizar o rendimento do motor de corrente contínua sem escovas, que foi descrito em aula, variando-se os seguintes parâmetros:

- 1. Diâmetro do Estator (Ds) de 150 mm a 330 mm;
- 2. Indução Magnética no entreferro (Be) de 0.5 T a 0.76 T;
- 3. Densidade de corrente nos condutores (δ) de 2.0 A/mm2 a 5.0 A/mm2 ;
- 4. Indução Magnética nos dentes do motor (Bd) de 0.9 T a 1.8 T;
- 5. Indução Magnética na Coroa do Estator (Bcs) de 0.6 T a 1.6 T.

A resolução típica deste problema também possui restrições a serem penalizadas: i. A massa total do equipamento não pode ultrapassar 15 kg; ii. O diâmetro externo do motor deve ser menor do que 340 mm; iii. O diâmetro interno do motor deve ser superior a 76 mm; iv. Os ímãs devem suportar uma corrente máxima de 125A sem que ocasione a desmagnetização dos mesmos; v. A temperatura dos ímãs não pode ultrapassar 120o C; vi. O determinante entre (Ds, δ, Bd, Bs) deve ser positivo.

No Moodle são fornecidas duas funções em Matlab, que permitem a montagem de uma função objetivo e de uma função de restrição. São três arquivos:

- i) brushless DC wheel motor function.m
- ii) moteur roue.m
- iii) valores.m

Com o primeiro arquivo pode-se calcular 1- $\eta$  (1- rendimento), desta forma maximiza-se o rendimento. Ele será o núcleo para o processo de otimização.

O segundo arquivo é uma sub-rotina tanto do primeiro como do terceiro arquivo.

Já o terceiro arquivo é útil para a obtenção dos valores do objetivo e das restrições a partir de uma solução. Ele não deve ser colocado como restrição/objetivo. Já existe um tratamento de restrições, por penalidades, no primeiro arquivo. A entrada para o primeiro e terceiro arquivos é um vetor de cinco posições. Neste vetor são descritos, nesta ordem: 1. Diâmetro do Estator (Ds) de 150 mm a 330 mm; 2. Indução Magnética no entreferro (Be) de 0.5 T a 0.76 T; 3. Densidade de corrente nos condutores (δ) de 2.0 A/mm2 a 5.0 A/mm2 ; 4. Indução Magnética nos dentes do motor (Bd) de 0.9 T a 1.8 T; 5. Indução Magnética na Coroa do Estator (Bcs) de 0.6 T a 1.6 T.

Atenção: Neste exercício, ao invés de se restringir a massa a 15 kg, fica estabelecido que o valor máximo para a massa deve seguir os valores da Tabela 2, ou seja, cada aluno terá um limite superior para a restrição da massa.

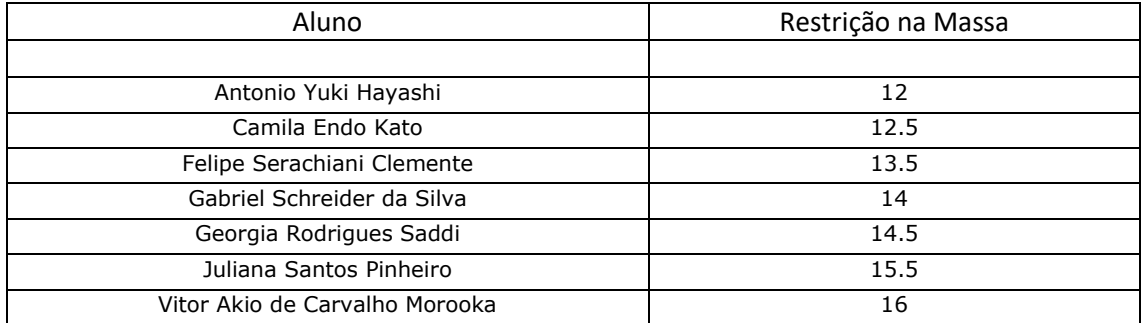

#### Tabela 2 Valor máximo da Massa do Motor por aluno

Isto implica uma pequena alteração no arquivo: brushless\_DC\_wheel\_motor\_function.m em sua linha 58. A comparação da variável out na posição 1 deve ser com o valor máximo prescrito para o aluno(a). Basta adequar o valor. Notem que se adotou uma estratégia bastante simples de penalidade.

## Link para Evolução Diferencial em Matlab

[https://www.mathworks.com/matlabcentral/mlc](https://www.mathworks.com/matlabcentral/mlc-downloads/downloads/submissions/24759/versions/1/previews/deeld/devec3.m/index.html)[downloads/downloads/submissions/24759/versions/1/previews/deeld/devec3.m/index.html](https://www.mathworks.com/matlabcentral/mlc-downloads/downloads/submissions/24759/versions/1/previews/deeld/devec3.m/index.html)

**\_\_\_\_\_\_\_\_\_\_\_\_\_\_\_\_\_\_\_\_\_\_\_\_\_\_\_\_\_\_\_\_\_\_\_\_\_\_\_\_\_\_\_\_\_\_\_\_\_\_\_\_\_\_\_\_\_\_\_\_\_\_\_\_\_\_\_\_\_**

**Importante: n**esse segundo problema, as funções estão totalmente escritas para uma solução em Matlab. Caso você não o possua, a questão 2 passa a ser:

Encontre o mínimo de uma das funções abaixo. Faça a análise estatística proposta em **Dicas de Procedimento** da Questão 1.

Djiman =<http://benchmarkfcns.xyz/benchmarkfcns/adjimanfcn.html>

Bird [= http://benchmarkfcns.xyz/benchmarkfcns/birdfcn.html](http://benchmarkfcns.xyz/benchmarkfcns/birdfcn.html)

Bohachevskyn2 =<http://benchmarkfcns.xyz/benchmarkfcns/bohachevskyn2fcn.html>

Deckkersaarts = http://benchmarkfcns.xyz/benchmarkfcns/deckkersaartsfcn.html

Himmelblau <http://benchmarkfcns.xyz/benchmarkfcns/himmelblaufcn.html>

Matyas = <http://benchmarkfcns.xyz/benchmarkfcns/matyasfcn.html>

**e responda às seguintes questões:** 

- 1) A Evolução Diferencial e o Particle Swarm Optimization são métodos de otimização estocásticos baseados em populações. Admita ainda que o tamanho da população seja igual a 50 e que se trata de um problema de minimização. Se na geração N, o melhor indivíduo da população era aquele de número 10 e o valor da função objetivo valia 3,2. Analise a seguinte afirmação: na geração N+1 os métodos alcançaram algum critério de convergência. Existe alguma possibilidade de que o valor ótimo fornecido pelos métodos seja maior que 3,2? Justifique.
- 2) Em um problema de otimização a múltiplos objetivos há 6 soluções distintas para um problema, que são descritas na Tabela abaixo. Admita que o problema possa ser descrito na forma:  $min{f_1 \quad f_2}$ . Quais são as soluções não-dominadas e as dominadas? Quais são as soluções de Pareto? Existem soluções dominadas que apresentam indiferença?

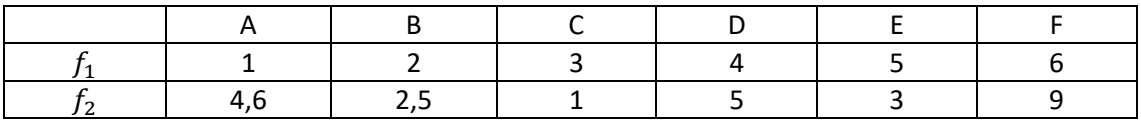